#### **CS 106B, Lecture 9 Recursive Data**

This document is copyright (C) Stanford Computer Science and Marty Stepp, licensed under Creative Commons Attribution 2.5 License. All rights reserved. This document is copyright (C) Stanford Computer Science and Ashley Taylor, licensed under Creative Commons Attribution 2.5 License. All rights reserved. Based on slides created by Marty Stepp, Chris Gregg, Keith Schwarz, Julie Zelenski, Jerry Cain, Eric Roberts, Mehran Sahami, Stuart Reges, Cynthia Lee, and others

# **Plan for Today**

- More recursion practice!
- Learning goals for today
	- $-$  Understand how to recognize self-similarity in problems and use recursion to solve these problems.
	- $-$  See examples of recursively structured data.
	- $-$  You should **practice**: CodeStepByStep, section problems, or examples from the textbook

# **Recap: Recursion Tips**

- Look for *self-similarity*
- Find the minimum *amount of work*
- Make the problem *simpler* by doing the least amount of work possible
- *Trust* the recursion
- Find a stopping point (*base case*)

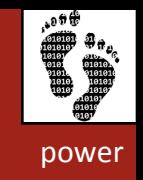

#### **power exercise**

- Write a function **power** that accepts integer parameters for a base and exponent and computes base  $\land$  exponent.
	- Write a recursive version of this function (one that calls itself).
	- Solve the problem without using any loops.
	- How is this problem *self-similar*?
	- $-$  What is the minimum *amount of work*?
	- $-$  How can we make the problem *simpler* by doing the least amount of work?
	- $-$  What is our stopping point (*base case*)?

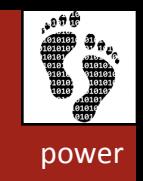

#### **power exercise**

- Write a function **power** that accepts integer parameters for a base and exponent and computes base  $\land$  exponent.
	- Write a recursive version of this function (one that calls itself).
	- Solve the problem without using any loops.
	- $-$  How is this problem *self-similar*? Realize  $x^n = x * x^{n-1}$
	- $-$  What is the minimum *amount of work*?
	- $-$  How can we make the problem *simpler* by doing the least amount of work?
	- What is our stopping point (*base case*)? n = 0
		- Why not  $n = 1$ ?

### **Initial solution**

```
// Returns base ^ exp.
// Assumes exp >= 1.
int power(int base, int exp) {
    if (exp == 1) {
        return base;
    				}	else	{	
        return base * power(base, exp - 1);
    				}
}
```
## **The call stack**

• Each previous call waits for the next call to finish.

```
- cout << power(5, 3) << endl;
```
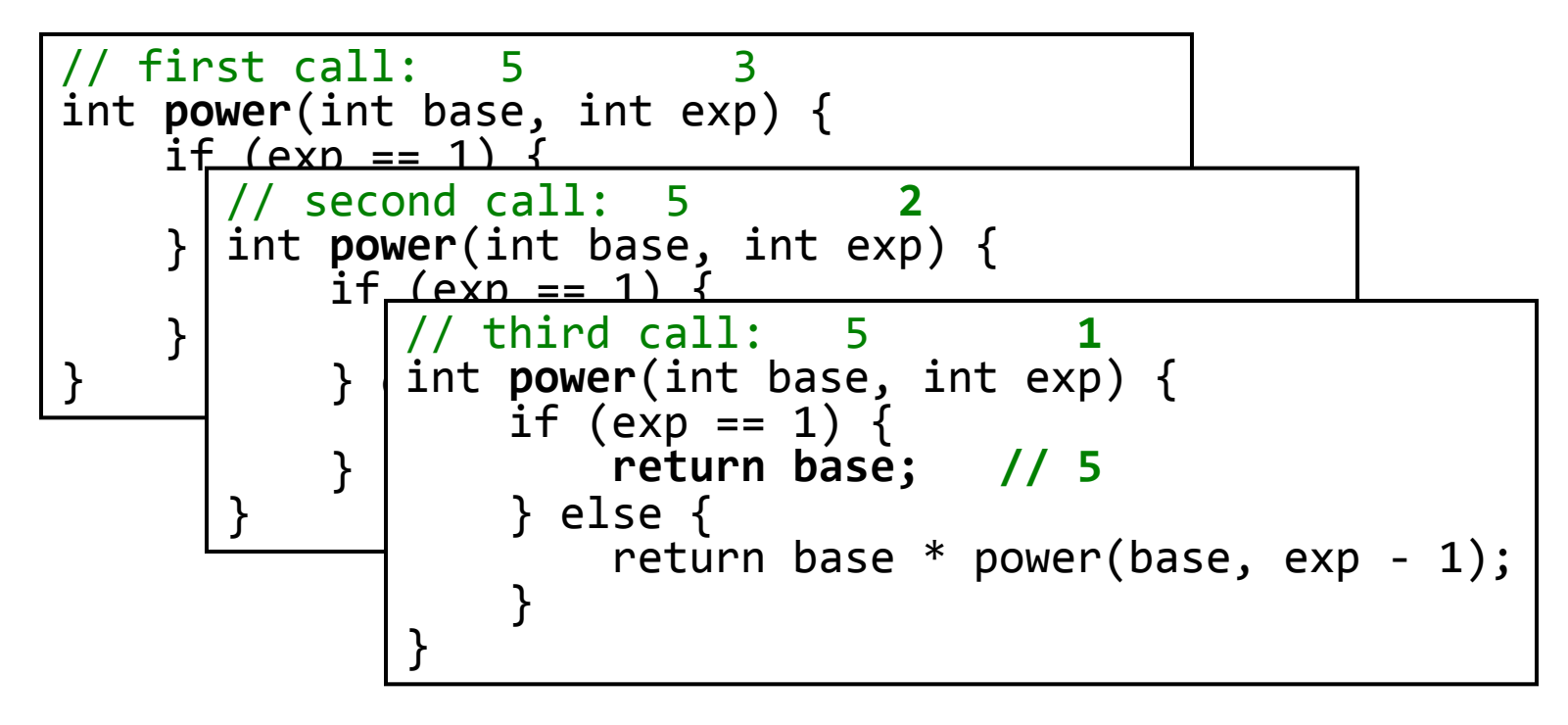

## **"Recursion Zen"**

• The real, even simpler, base case is an exp of 0, not 1:

```
int power(int base, int exp) {
    if (exp == 0) {
         // base case; base\sqrt{0} = 1
         return 1;
    				}	else	{	
         // recursive case: x^y = x * x^y(y-1)return base * power(base, exp - 1);
    				}
}
```
 $-$  **Recursion Zen**: The art of properly identifying the best set of cases for a recursive algorithm and expressing them elegantly. Opposite is **arms-length recursion** *(our informal term)* 

#### **Preconditions**

- **precondition**: Something your code *assumes is true* when called.
	- $-$  Often documented as a comment on the function's header:

```
// Returns base ^ exp.
//	Precondition:	exp	>=	0	
int power(int base, int exp) {
```
- $-$  Stating a precondition doesn't really "solve" the problem, but it at least documents our decision and warns the client what not to do.
- What if the caller doesn't listen and passes a negative power anyway? What if we want to actually *enforce* the precondition?

# **Throwing exceptions**

error(**expression)**; 

- In Stanford C++ lib's "error.h"
- $-$  Generates an exception that will crash the program, unless it has code to handle ("catch") the exception.
- $-$  alternative: throw **something** 
	- *something* can be an int, a string, etc.
- Why would anyone ever *want* a program to crash?

#### **power solution 2**

```
// Returns base ^ exp.
// Precondition: exp >= 0
int power(int base, int exp) {
    if (exp < 0) {
        throw "illegal negative exponent";
    				}	else	...	
								...
```
} 

# **An optimization**

- Notice the following mathematical property:
	- $3^{12} = 9^6$ 
		- $= (3^2)^6$
		- $= ((3<sup>2</sup>)<sup>2</sup>)<sup>3</sup>$
	- When does this "trick" work?
	- $-$  How can we incorporate this optimization into our pow code?
	- Why bother with this trick if the code already works?

#### **power solution 3**

```
// Returns base ^ exp.
// Precondition: exp >= 0
int power(int base, int exp) {
    if (exp \langle 0) {
        								throw	"illegal	negative	exponent";	
    \} else if (exp == 0) {
        // base case; any number to 0th power is 1
        return 1;
    				}	else	if	(exp	%	2	==	0)	{	
        // recursive case 1: x^y = (x^2)^y(y^2)return power(base * base, exp / 2);
    				}	else	{	
        // recursive case 2: x^y = x * x^y(y-1)return base * power(base, exp - 1);
    				}	
}
```
## **convertFromBinary exercise**

- Write a recursive function convertFromBinary that accepts an a string of that number's representation in binary (base 2) and returns the base 10 int equivalent.
	- Example: convertFromBinary ("111") returns 7
	- Example: convertFromBinary ("1100") returns 12
	- Example: convertFromBinary ("101010") returns 42

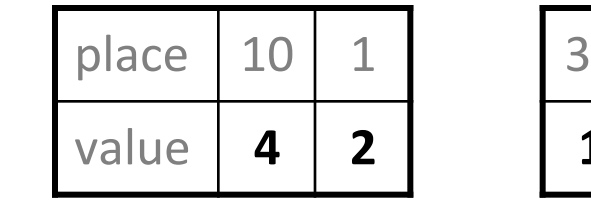

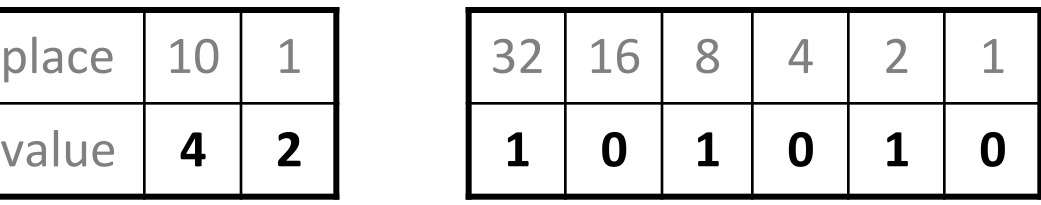

 $-42 = 4 \times 10 + 2 \times 1 = 1 \times 32 + 0 \times 16 + 1 \times 8 + 0 \times 4 + 1 \times 2 + 0 \times 1$ 

## **convertFromBinary exercise**

- How is this problem *self-similar*?
- What is the *smallest amount of work*?
- When should the recursion stop?

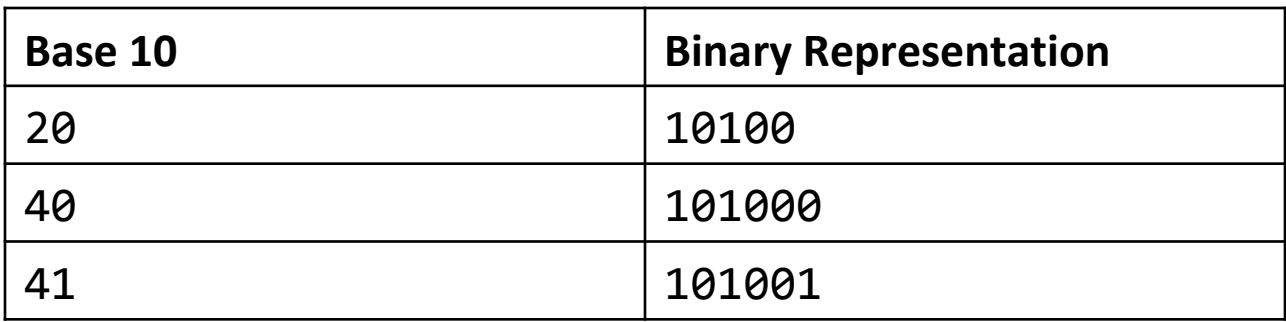

## **convertFromBinary solution**

```
// Returns the given int's binary representation.
// Precondition: n \ge 0int convertFromBinary(string binary) {
    int length = binary.length();
    if (length == 1) {
        // base case: binary is same as base 10
        return stringToInteger(binary);
				}	
    // recursive case: break number apart
    string lastCharacter = binary.substr(length - 1);
    string beginning = binary.substr(\theta, length - 1);
    return 2 * convertFromBinary(beginning) +
                															convertFromBinary(lastCharacter);	
}
```
### **convertFromBinary Trace**

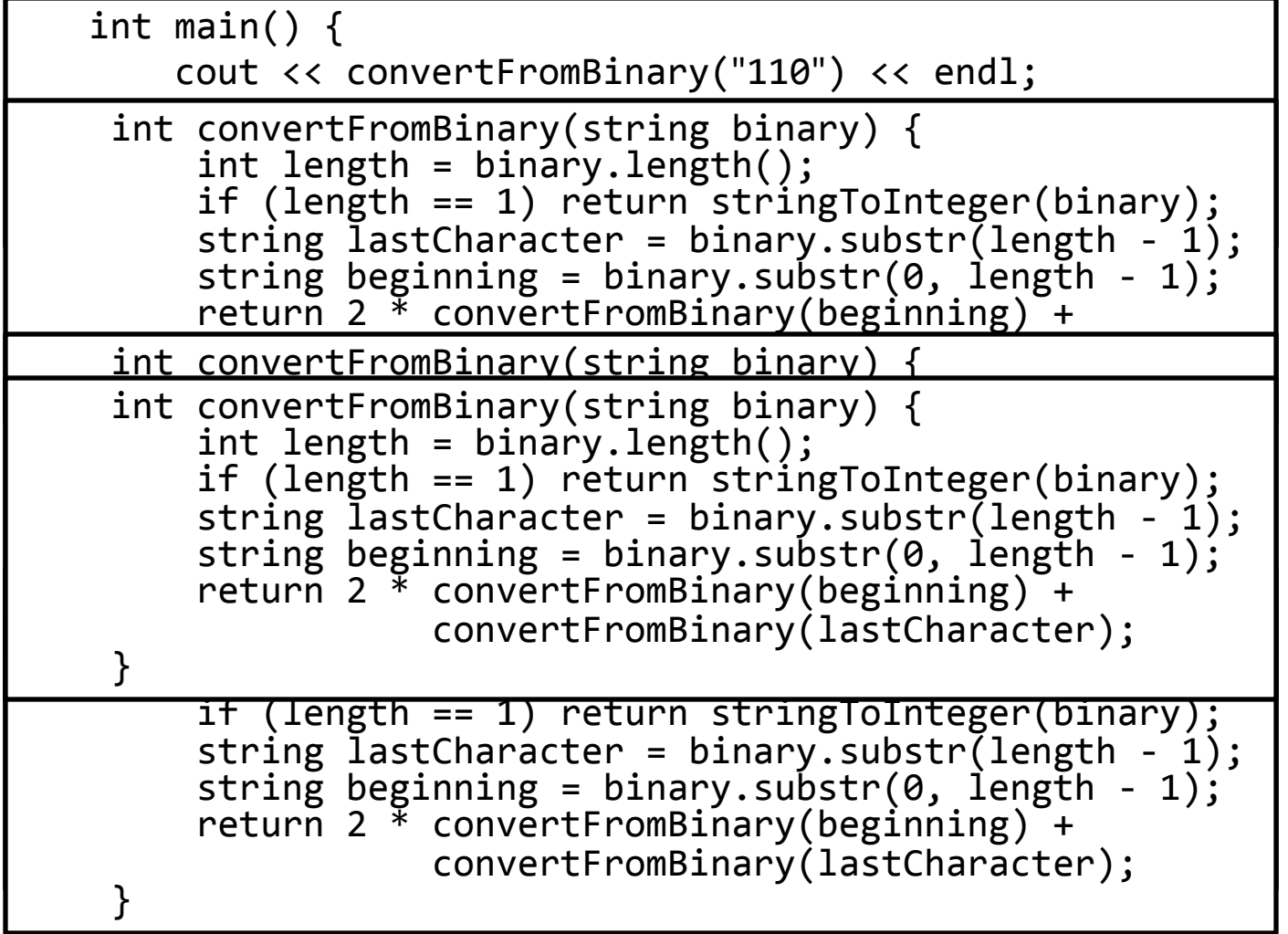

#### **Announcements**

- Homework 2 due on Wednesday at **5PM**
- Homework 1 grades will be released by your section leader on or before Wednesday
- Your partner (if you choose to have one) **must** be in your section, and you should submit together through Paperless
- Shreya's OH changeup
	- $-$  Tuesday, 8:30-10:30AM
	- $-$  Wednesday, 9:30-10:30AM
	- Both open to SCPD and non-SCPD students, sign up on QueueStatus (link on sidebar of website), be prepared to use Google Hangouts

#### **reverseLines exercise**

- Write a recursive function reverseLines that accepts a file input stream and prints the lines of that file in reverse order.
	-

Violets are blue. | The Mall my base Are belong to you. | Roses are red,

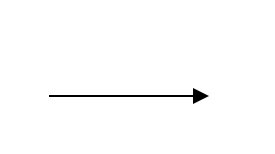

 $-$  Example input file: Expected console output:

Roses are red, The Mare belong to you. All my base  $\vert$  Violets are blue.

- What are the cases to consider?
	- How can we solve a small part of the problem at a time?
	- What is the *self-similarity* of this problem?
	- What is a file that is very easy to reverse?

## **Reversal pseudocode**

- Reversing the lines of a file:
	- $-$  Read a line L from the file.
	- $-$  Print the rest of the lines in reverse order.
	- $-$  Print the line L.
- If only we had a way to reverse the rest of the lines of the file....

#### **reverseLines solution**

```
void	reverseLines(ifstream&	input)	{	
    string line;
    if (getline(input, line)) {
        // recursive case
        reversedines(input);cout << line << endl;
    				}	
}
```
 $-$  Where is the base case?

#### **crawl exercise**

- Write a function crawl accepts a file name as a parameter and prints information about that file.
	- $-$  If the name represents a normal file, just print its name.
	- $-$  If the name represents a directory, print its name and information about every file/directory inside it, indented.

```
course	
       				handouts	
              								syllabus.doc
              								lecture-schedule.xls
       				homework	
              								1-gameoflife	
                     												life.cpp
                     												life.h
                     												GameOfLife.pro
```
 $-$  **recursive data**: A directory can contain other directories.

## **Stanford C++ files**

#### #include "filelib.h"

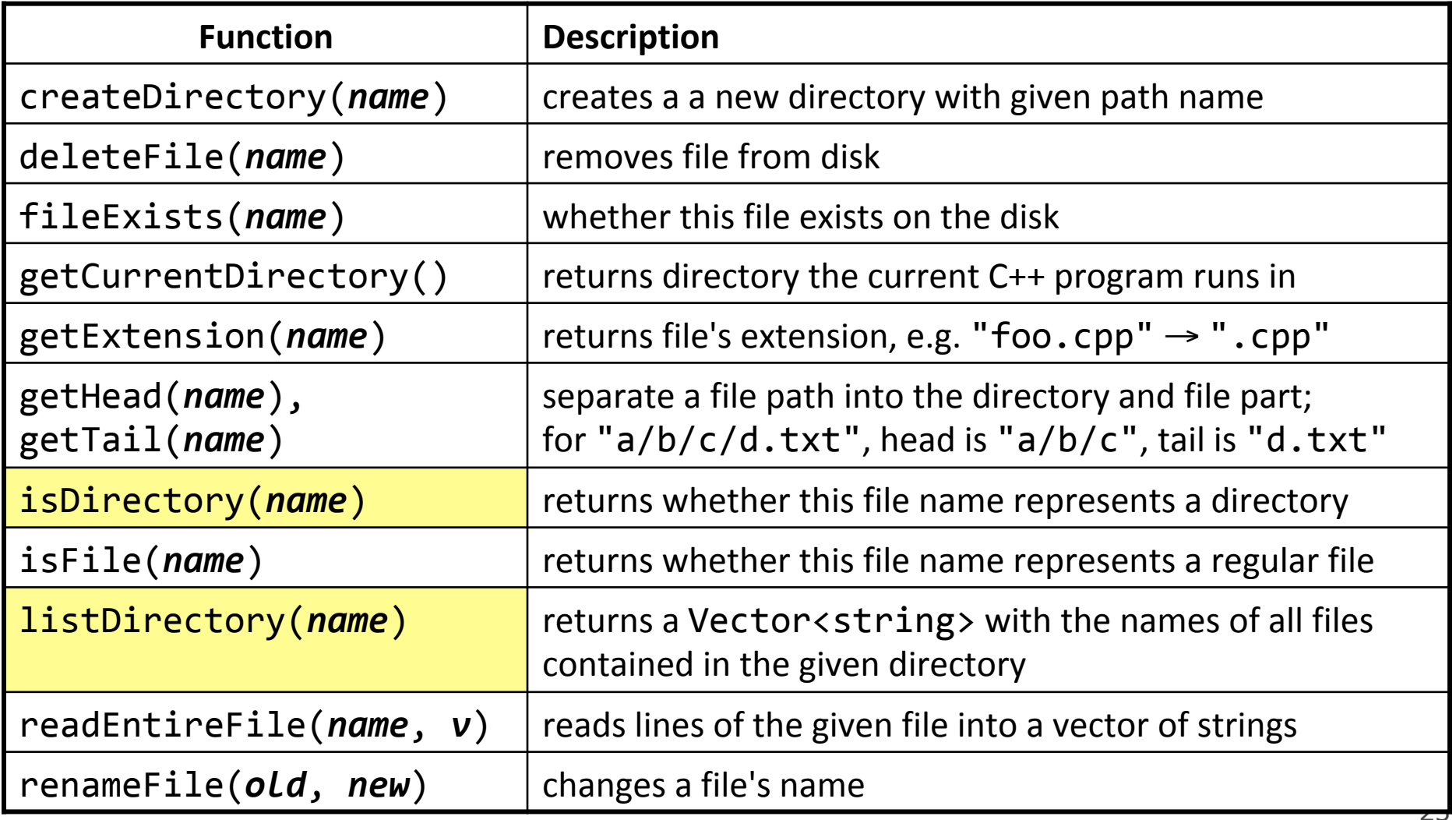

## **Optional parameters**

- We cannot vary the indentation without an extra parameter: void **crawl**(string filename**, string indent**) {
- Often the parameters we need for our recursion do not match those the client will want to pass.

One solution is to use a *default parameter* value:

void **crawl**(string filename**, string indent = ""**) { 

- $-$  The client can call crawl passing only one parameter.
- $-$  The recursive calls can pass the second parameter to indent.

### **crawl solution**

```
// Prints information about this file,
// and (if it is a directory) any files inside it.
void	crawl(string	filename,	string	indent	=	"")	{	
    cout << indent << getTail(filename) << endl;
    if (isDirectory(filename)) {
        // recursive case; print contained files/dirs
        Vector<string> filelist;
        listDirectory(filename, filelist);
        for (string subfile : filelist) {
            crawl(filename + "/" + subfile,
                  indent + " ");
								}	
    				}
```
} 

## **evenDigits exercise**

- Write a recursive function evenDigits that accepts an integer and returns a new number containing only the even digits, in the same order. If there are no even digits, return 0.
	- Example: evenDigits(8342116) returns 8426
	- Example: evenDigits(40109) returns 400
	- $-$  Example: evenDigits(8) returns 8
	- Example: evenDigits(-163505) returns -60
	- Example: evenDigits(35179) returns 0

– Write the function recursively and without using any loops.

### **evenDigits solution**

```
// Returns a new integer containing only the even-valued
// digits from the given integer, in the same order.
// Returns 0 if there are no even digits.
int evenDigits(int n) {
    if (n < 0) {
         								return	-evenDigits(-n);	
    				}	else	if	(n	==	0)	{	
         return 0;
    				}	else	if	(n	%	2	==	0)	{	
         return 10 * evenDigits(n / 10) + n % 10;				}	else	{	
         								return	evenDigits(n	/	10);	
    				}	
}
```